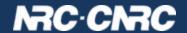

# VOSpace-next

Patrick Dowler
Canadian Astronomy Data Centre

**IVOA InterOp 2024a** 

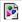

## VOSpace-next summary

- make paging optional
- add files endpoint
- simplify transfer negotiation
- first class JSON support
- details presented in Nov 2023 (Tucson):

https://wiki.ivoa.net/internal/IVOA/InterOpNov2023GWS/gws-VOSpace-next.pdf

### OpenCADC VOSpace implementations

- vault: RDBMS for "nodes", object store for "bytes"
  - storage using CADC storage-inventory system
  - robust long term storage and preservation
  - currently 230 million files, 1 PiB used
- cavern: POSIX filesystem for "nodes" and "bytes
  - CEPH-fs back end (operational)
  - mountable into Science Platform containers
  - uses extended attributes (node properties) and ACLs (permissions)
  - currently 900 TiB capacity, 500 TiB used
  - posix-mapper : helper service to manage local posix uid/gid

### VOSpace implementation details

- ready-to-use docker images:
  - images.opencadc.org/platform/cavern
  - images.opencadc.org/storage-inventory/vault
  - generally: libraries are published in maven, but we prefer to deliver and support use of pre-built images
  - deployment documentation advice is minimal: contact me if you want to try to run either of these
- plans for near future:
  - deployment documentation
  - move as much client code to PyVO as possible
  - incremental improvements to s/w
  - support additional types of back end storage (vault)

### **VOSpace-next summary**

- make paging optional
- add files endpoint
- simplify transfer negotiation
- first class JSON support
- enhancements tagged as github issues: <a href="https://github.com/ivoa-std/VOSpace/issues">https://github.com/ivoa-std/VOSpace/issues</a>
- intending to follow P3T developments before next WD

### VOSpace implementation details

- open source code in OpenCADC
- cavern (posix filesystem):
   <a href="https://github.com/opencadc/vos">https://github.com/opencadc/vos</a>
- vault (db + storage-inventory)
   <a href="https://github.com/opencadc/storage-inventory">https://github.com/opencadc/storage-inventory</a>
- client tools (python):
   <a href="https://github.com/opencadc/vostools">https://github.com/opencadc/vostools</a>